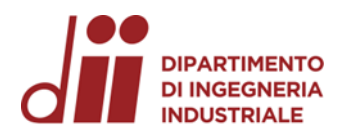

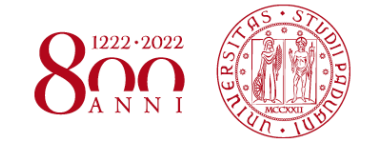

Università degli Studi di Padova – Dipartimento di Ingegneria Industriale

Corso di Laurea in Ingegneria Meccanica

## *Relazione per la prova finale «Analisi cinematica di un sistema sospensivo tipo Unitrak»*

Tutor universitario: Prof. Giulio Rosati

Correlatore: Matteo Bottin

Laureando*: Griggio Michele*

Padova, 21/11/2022

*www.dii.unipd.it*

www.dii.unipd.i

*Corso di Laurea in Ingegneria …*

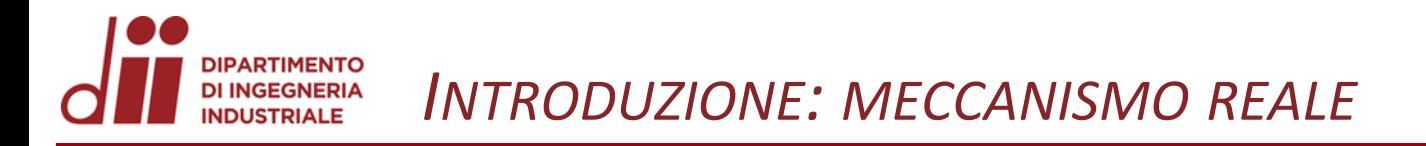

Il sistema sospensivo tipo Unitrak è un tipo di sospensione con sistema ''*cantilever*'': questo tipo di sospensione è caratterizzato da una sola unità molla-ammortizzatore (mono-ammortizzatore). Il *sistema Unitrak* si distingue dagli altri simili cantilever (tutti basati sul meccanismo quadrilatero) per avere l'unità molla-smorzatore inserita tra telaio e bilanciere.

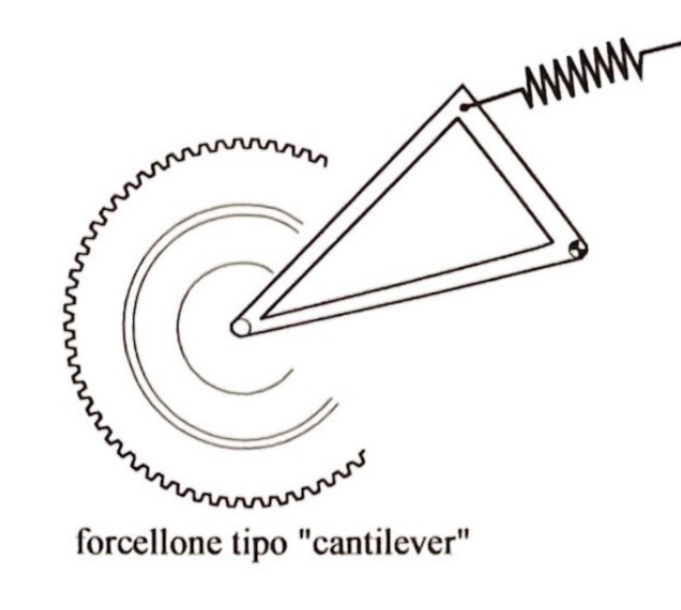

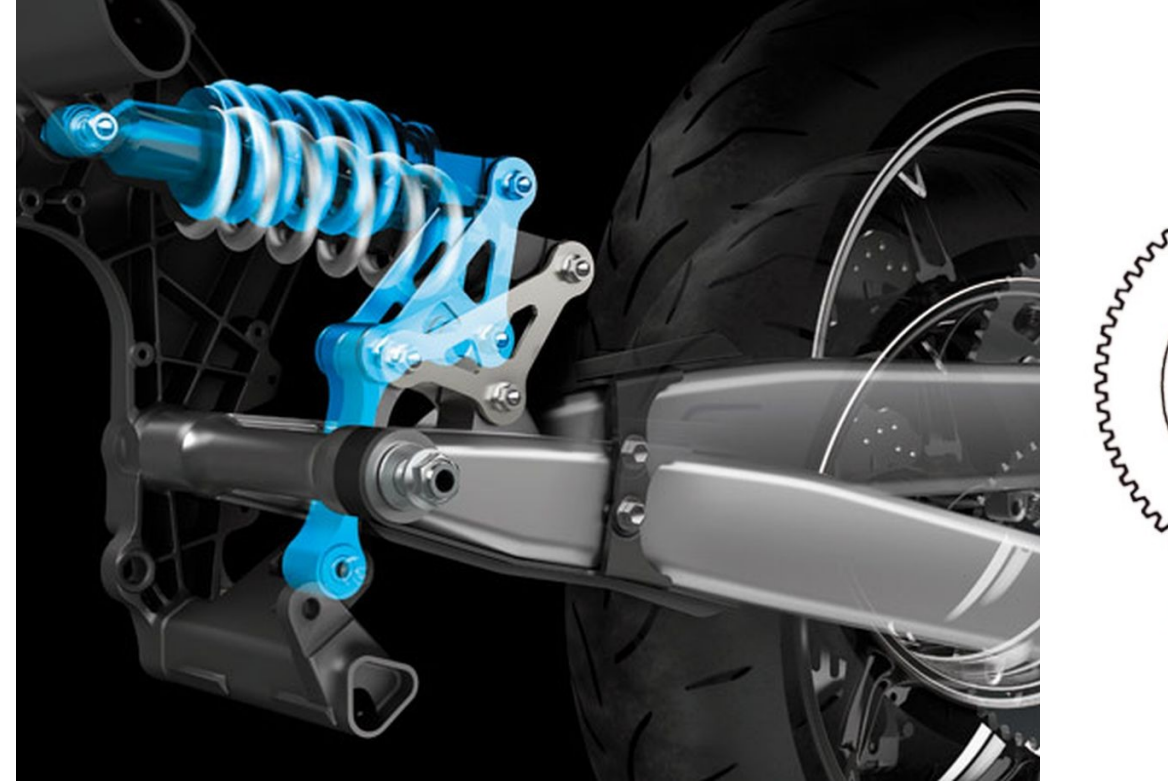

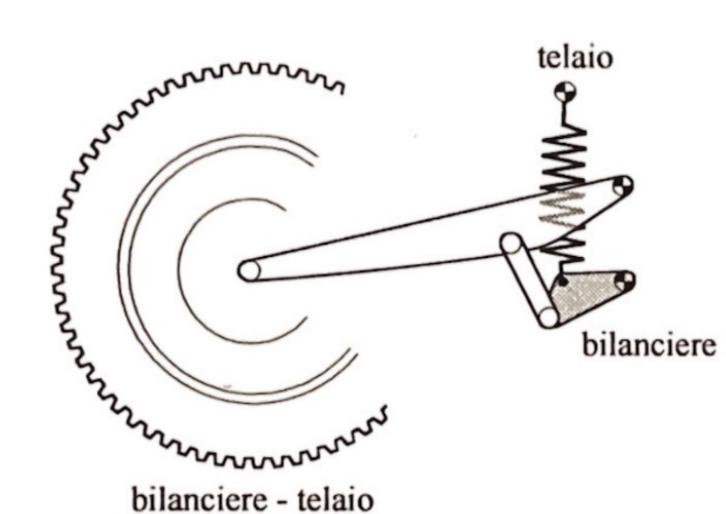

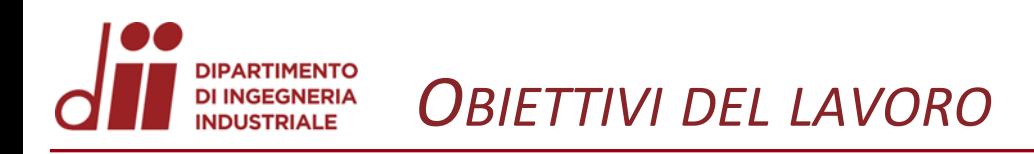

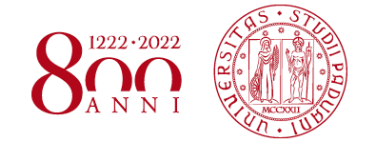

*www.dii.unipd.it* www.dii.unipd.ii Obiettivo del lavoro è l'esecuzione delle analisi di posizione, velocità, statica e della simulazione Matlab del cinematismo sotto riportato

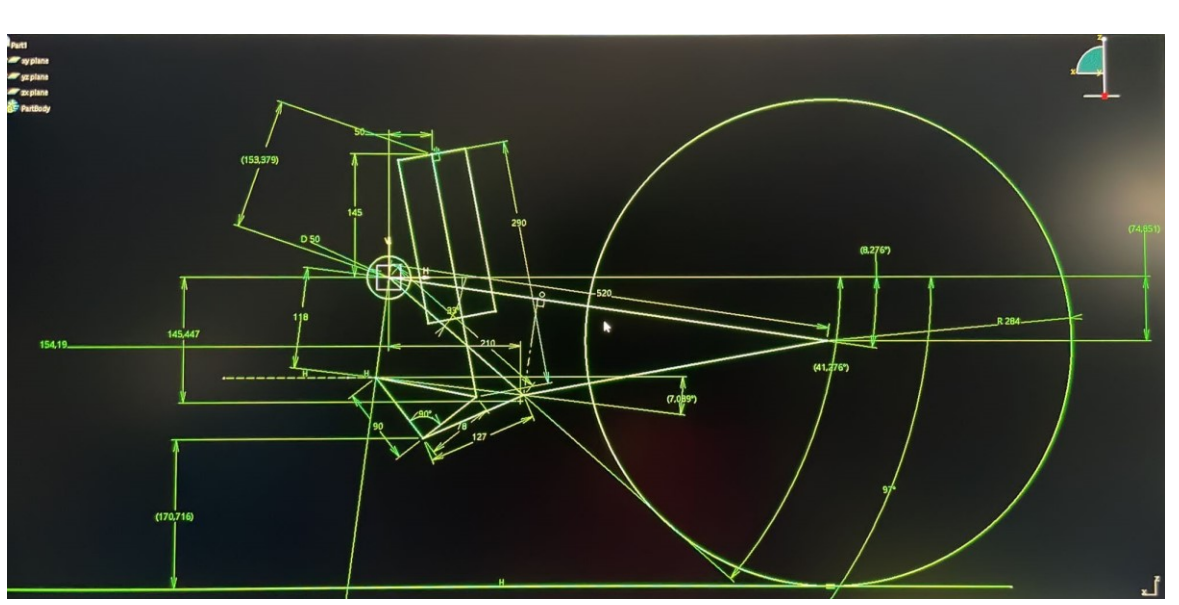

*Disegno CAD preliminare del sistema sospensivo*

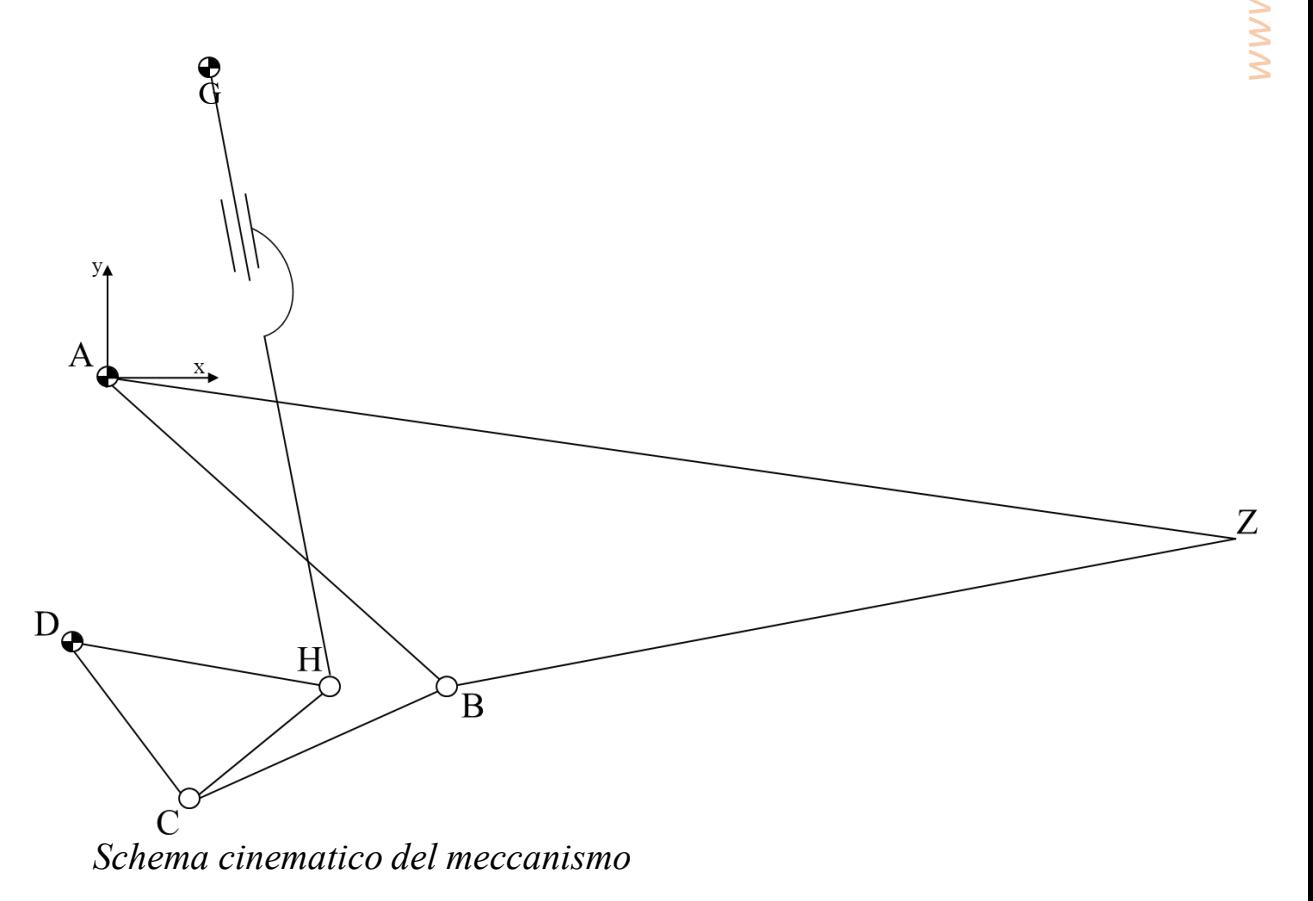

## **PARTIMENTO DI INGEGNERIA** *ANALISI PRELIMINARE DEL MECCANISMO*

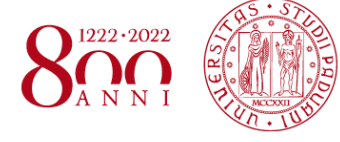

Il meccanismo in analisi è formato da due maglie:

- 1. un **quadrilatero articolato** (A-B-C-D)
- 2. un secondo **cinematismo** (A-F-G-H-C-B-A)

Tramite l'analisi del meccanismo si andranno a determinare posizione e velocità di punti e membri notevoli.

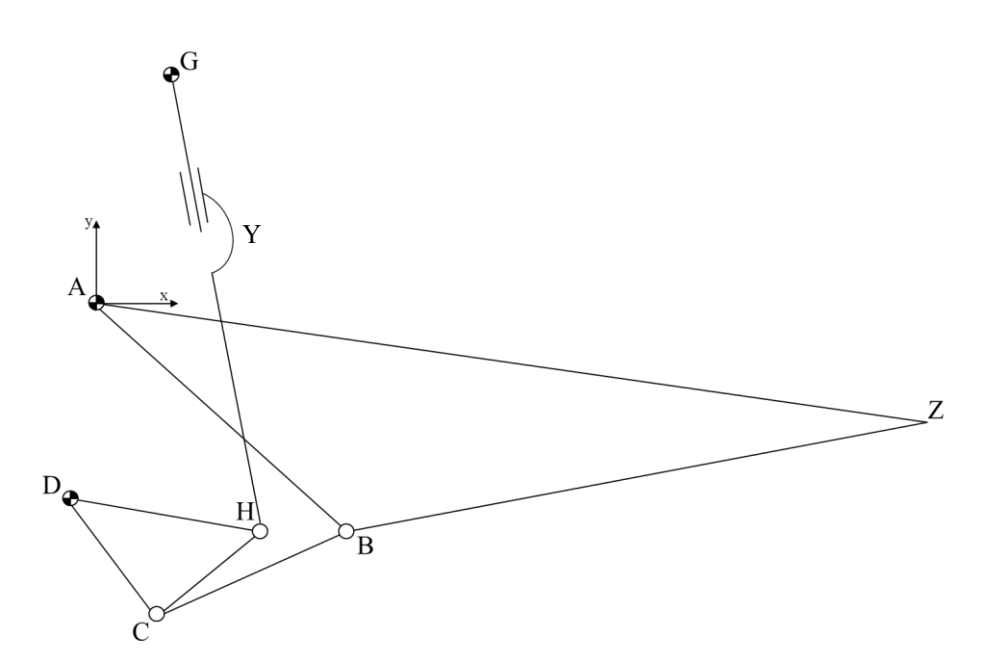

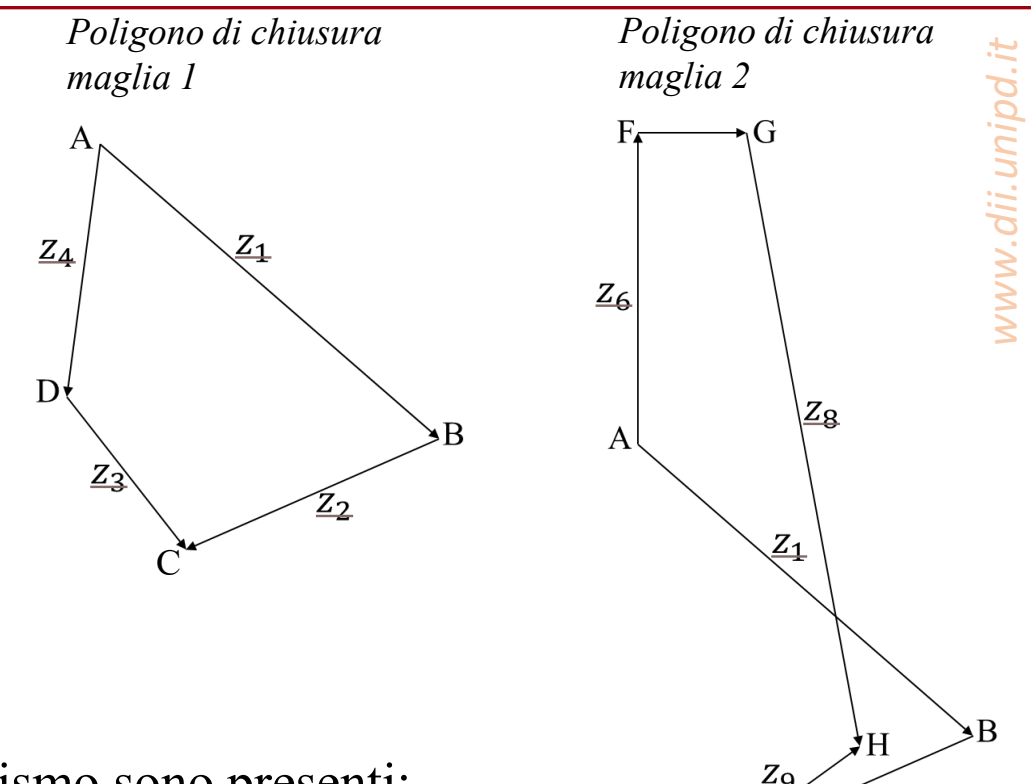

 $\mathsf{C}$ 

Nel meccanismo sono presenti:

- 6 membri (m = 6);
- 6 coppie rotoidali (A-B-C-D-G-H);
- 1 prismatica (Y).

$$
n = 3(m - 1) - 2c_1 - c_2
$$
  
n = 15 - 14 - 0 = 1

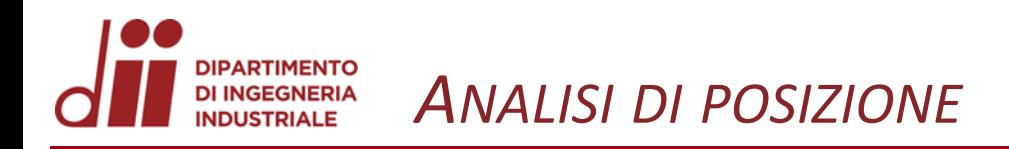

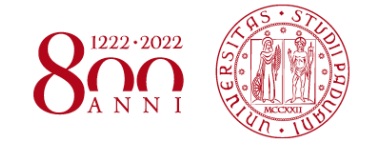

 $Z_{\rm R}$ 

ÌН

 $Z_1$ 

Considerando le due maglie A-B-C-D e A-F-G-H-C-B-A, si ottengono le seguenti **equazioni di chiusura**:

 $\overrightarrow{z_1} + \overrightarrow{z_2} - \overrightarrow{z_3} - \overrightarrow{z_4} = \overrightarrow{0}$  Per la prima maglia

$$
a_1 \begin{Bmatrix} \cos q \\ \sin q \end{Bmatrix} + a_2 \begin{Bmatrix} \cos \varphi_2 \\ \sin \varphi_2 \end{Bmatrix} - a_3 \begin{Bmatrix} \cos \varphi_3 \\ \sin \varphi_3 \end{Bmatrix} - a_4 \begin{Bmatrix} \cos \varphi_4 \\ \sin \varphi_4 \end{Bmatrix} = \begin{Bmatrix} 0 \\ 0 \end{Bmatrix}
$$

 $\overrightarrow{z_1} + \overrightarrow{z_2} + \overrightarrow{z_9} - \overrightarrow{z_8} - \overrightarrow{z_7} - \overrightarrow{z_6} = \overrightarrow{0}$  *Per la seconda maglia* 

$$
a_1 \begin{Bmatrix} \cos q \\ \sin q \end{Bmatrix} + a_2 \begin{Bmatrix} \cos \varphi_2 \\ \sin \varphi_2 \end{Bmatrix} + a_9 \begin{Bmatrix} \cos \varphi_9 \\ \sin \varphi_9 \end{Bmatrix} - a_8 \begin{Bmatrix} \cos \varphi_8 \\ \sin \varphi_8 \end{Bmatrix} - a_7 \begin{Bmatrix} 1 \\ 0 \end{Bmatrix} - a_6 \begin{Bmatrix} 0 \\ 1 \end{Bmatrix} = \begin{Bmatrix} 0 \\ 0 \end{Bmatrix}
$$

Le due maglie risultano **debolmente accoppiate**, quindi risolvibili separatamente. Dati:  $q$ ,  $a_1$ ,  $a_2$ ,  $a_3$ ,  $a_4$ ,  $a_6$ ,  $a_7$ ,  $a_9$ Incognite:  $\varphi_2$ ,  $\varphi_3$ .  $\varphi_9$ ,  $\varphi_8$ ,  $a_8$ 

*Corso di Laurea in Ingegneria …* 5

 $\varphi_2$ 

 $\overline{C}$ 

 $Z_2$ 

 $Z_{6}$ 

 $Z_{\Lambda}$ 

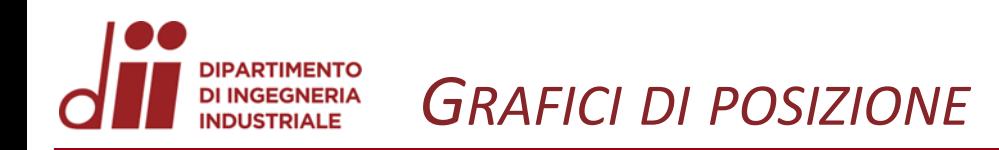

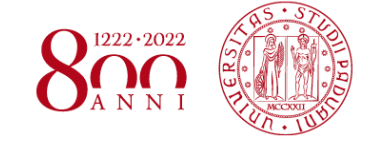

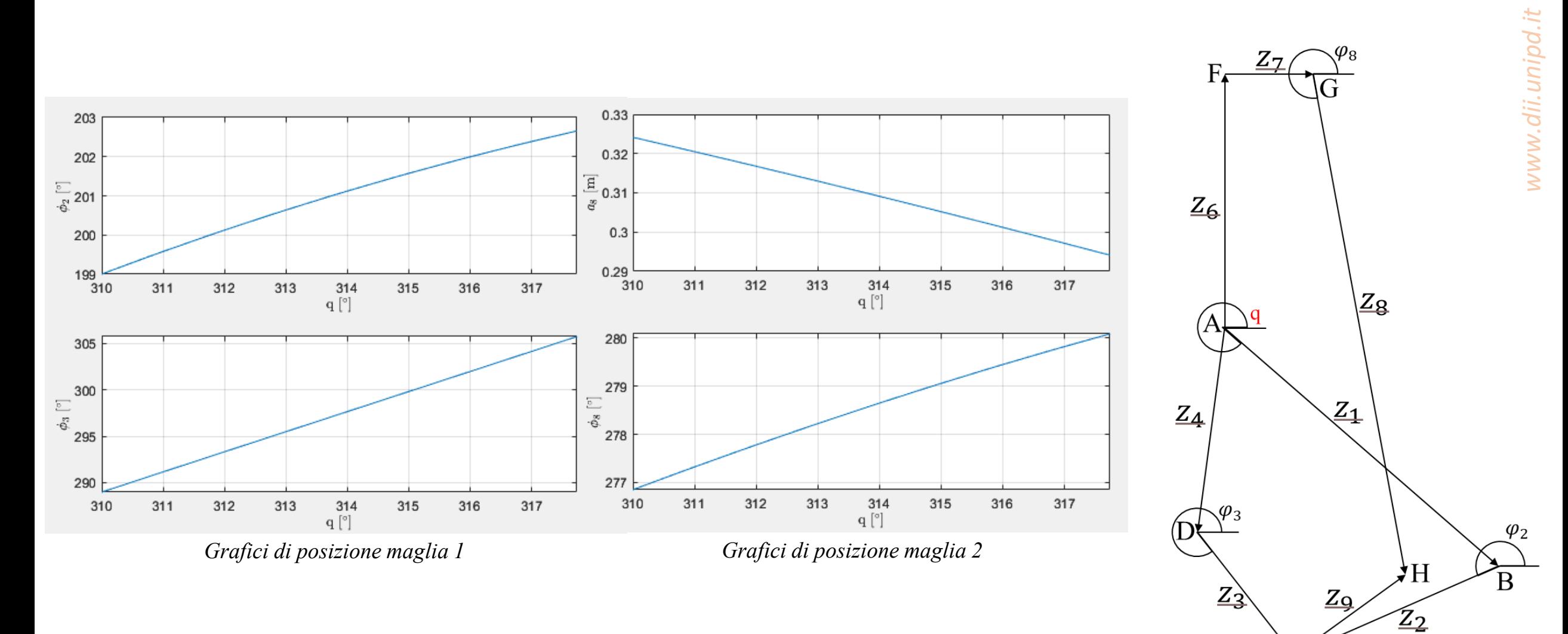

 $\varphi_9$ 

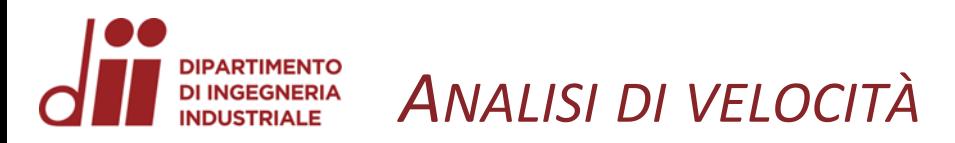

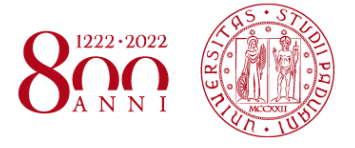

 $Z_{6}$ 

 $Z_4$ 

 $\overline{Z_{8}}$ 

 $Z_1$ 

Derivando le equazioni di chiusura di posizione, si ottengono le equazioni di velocità del meccanismo.

Risolvendo l'equazione di velocità della prima maglia si ottiene:

$$
\begin{pmatrix} \dot{\varphi_2} \\ \dot{\varphi_3} \end{pmatrix} = \begin{cases} -\frac{a_1 \sin(q - \varphi_3)}{a_2 \sin(\varphi_2 - \varphi_3)} \\ -\frac{a_1 \sin(q - \varphi_2)}{a_3 \sin(\varphi_2 - \varphi_3)} \end{cases} \dot{q} = \begin{cases} w_{\varphi_2} \\ w_{\varphi_3} \end{cases} \dot{q}
$$

Risolvendo l'equazione di velocità della seconda maglia si ottiene:

$$
\begin{cases} \n\dot{a}_8 \\ \n\dot{\varphi}_8 \n\end{cases} = \n\begin{cases} \n\frac{a_1 \cos \varphi_8 \sin q + a_2 \cos \varphi_8 \sin \varphi_2 w_{\varphi_2} + a_9 \cos \varphi_8 \sin \varphi_9 w_{\varphi_9} - a_1 \sin \varphi_8 \cos q - a_2 \sin \varphi_8 \cos \varphi_2 w_{\varphi_2} - a_9 \sin \varphi_8 \cos \varphi_9 w_{\varphi_9} \\ \n\dot{a}_8 \n\end{cases}\n\dot{q} =\n\begin{cases} \n\frac{a_1}{a_2} \sin q \sin \varphi_8 - \frac{a_2}{a_3} \sin \varphi_8 \sin \varphi_2 w_{\varphi_2} - \frac{a_9}{a_3} \cos q \cos \varphi_8 - \frac{a_2}{a_3} \cos \varphi_8 \cos \varphi_2 w_{\varphi_2} - \frac{a_9}{a_8} \cos \varphi_8 \cos \varphi_9 w_{\varphi_9} \\ \n\dot{q} = \n\end{cases}\n\dot{q} =\n\begin{cases} \n\frac{a_1 \cos \varphi_8 \sin q + a_2 \cos \varphi_8 \sin \varphi_2 w_{\varphi_2} + a_9 \cos \varphi_8 w_{\varphi_9} \\ \n\dot{q} = \n\frac{a_1 \cos \varphi_8 \sin \varphi_8 - a_2 \sin \varphi_8 \sin \varphi_8 w_{\varphi_2} - a_9 \sin \varphi_8 \cos \varphi_8 w_{\varphi_9} \\ \n\dot{q} = \n\end{cases}
$$

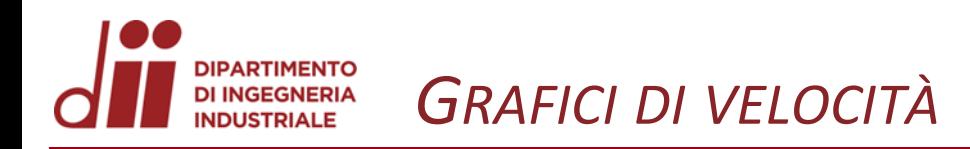

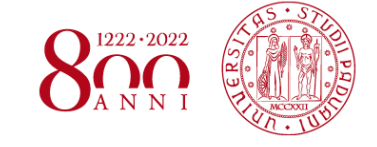

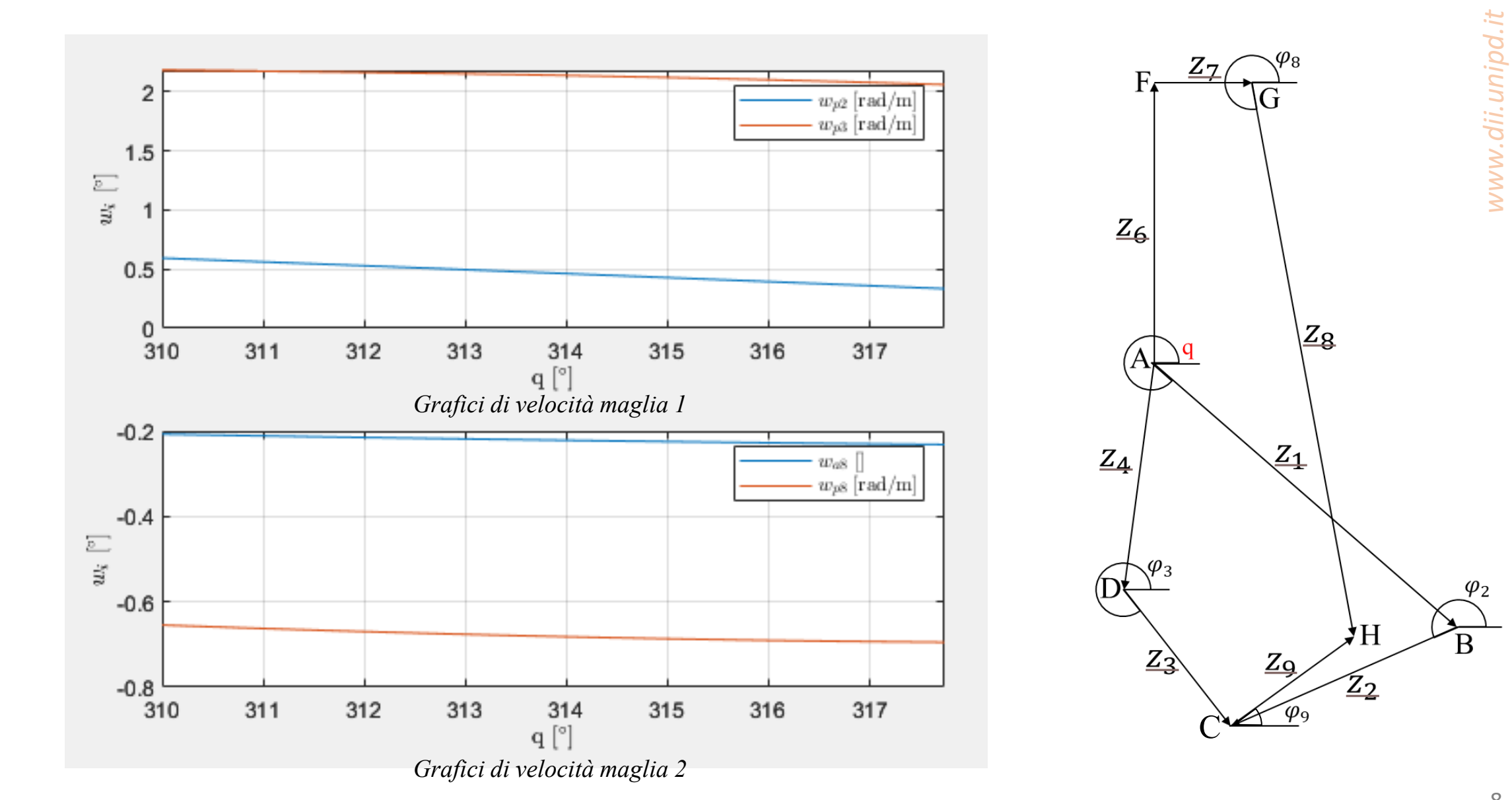

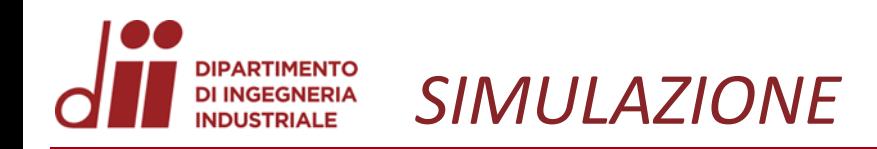

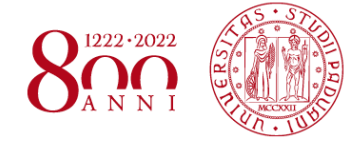

Z

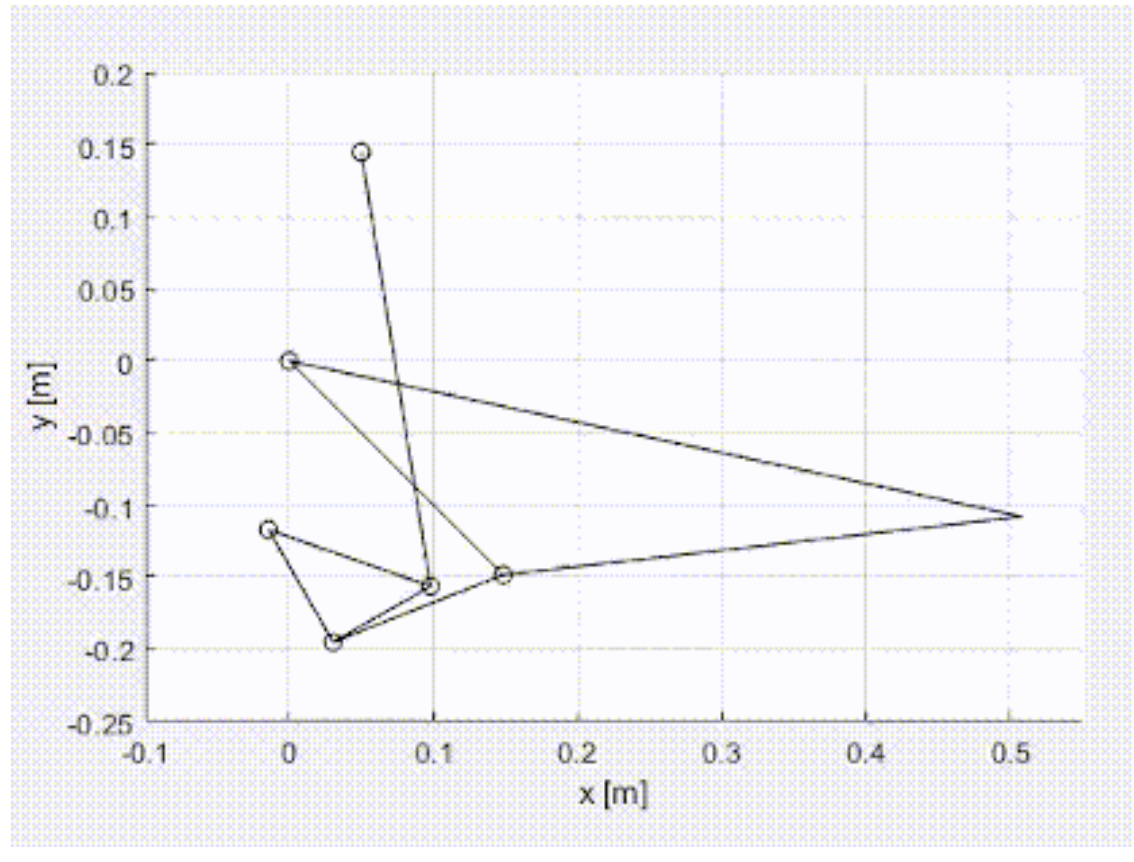

 $y_{\spadesuit}$ 

 $\mathbf{A}$ 

 $D_{\boldsymbol{\alpha}}$ 

 $\mathcal{C}^{\mathcal{C}}$ 

 $H\langle$ 

 $\mathcal{O}_{\mathbf{B}}$ 

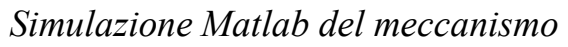

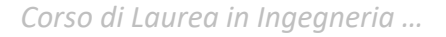

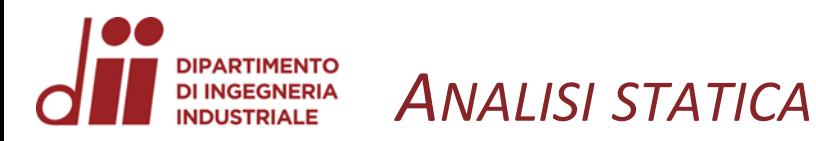

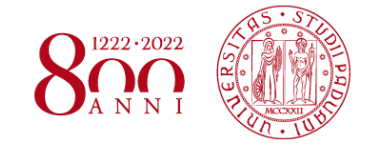

*www.dii.unipd.it*

www.dii.unipd.it

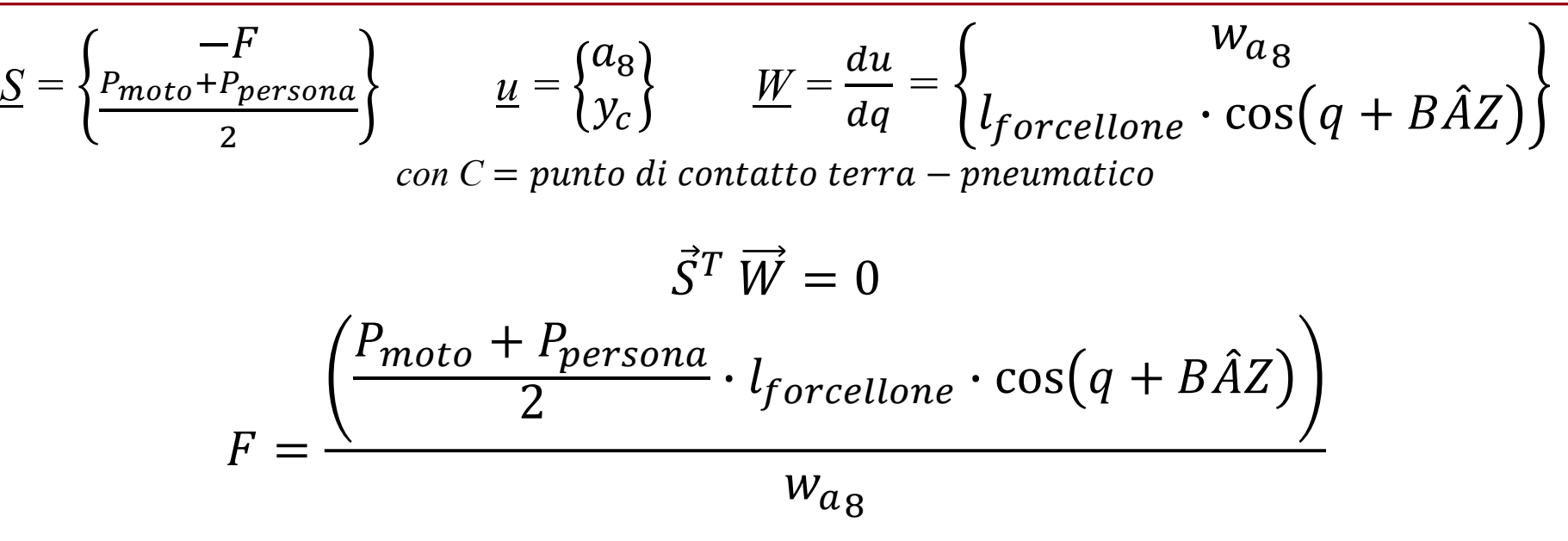

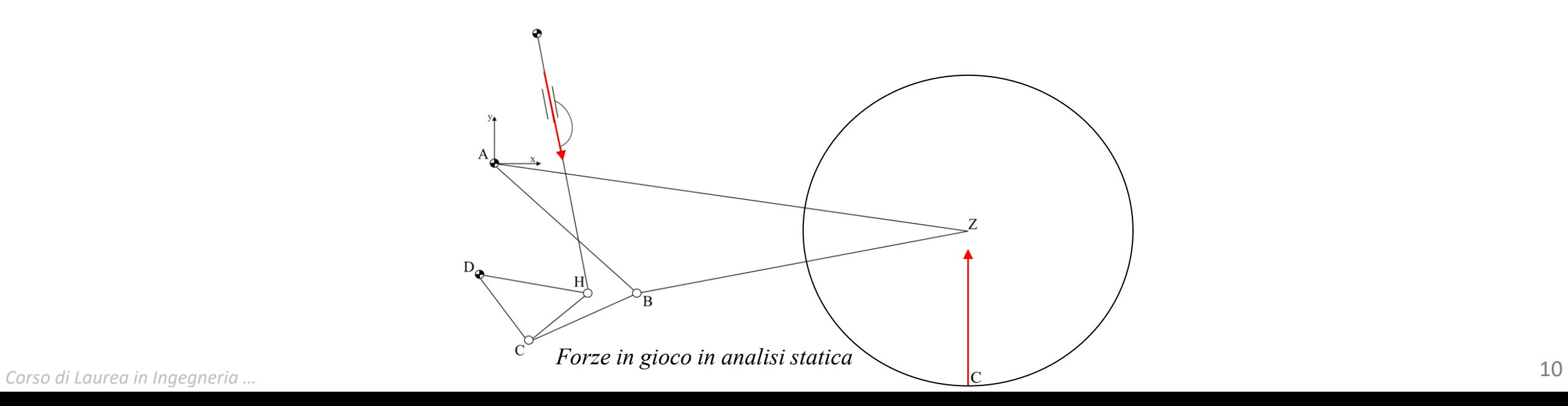

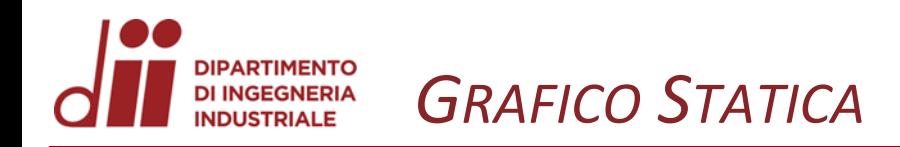

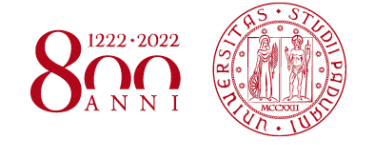

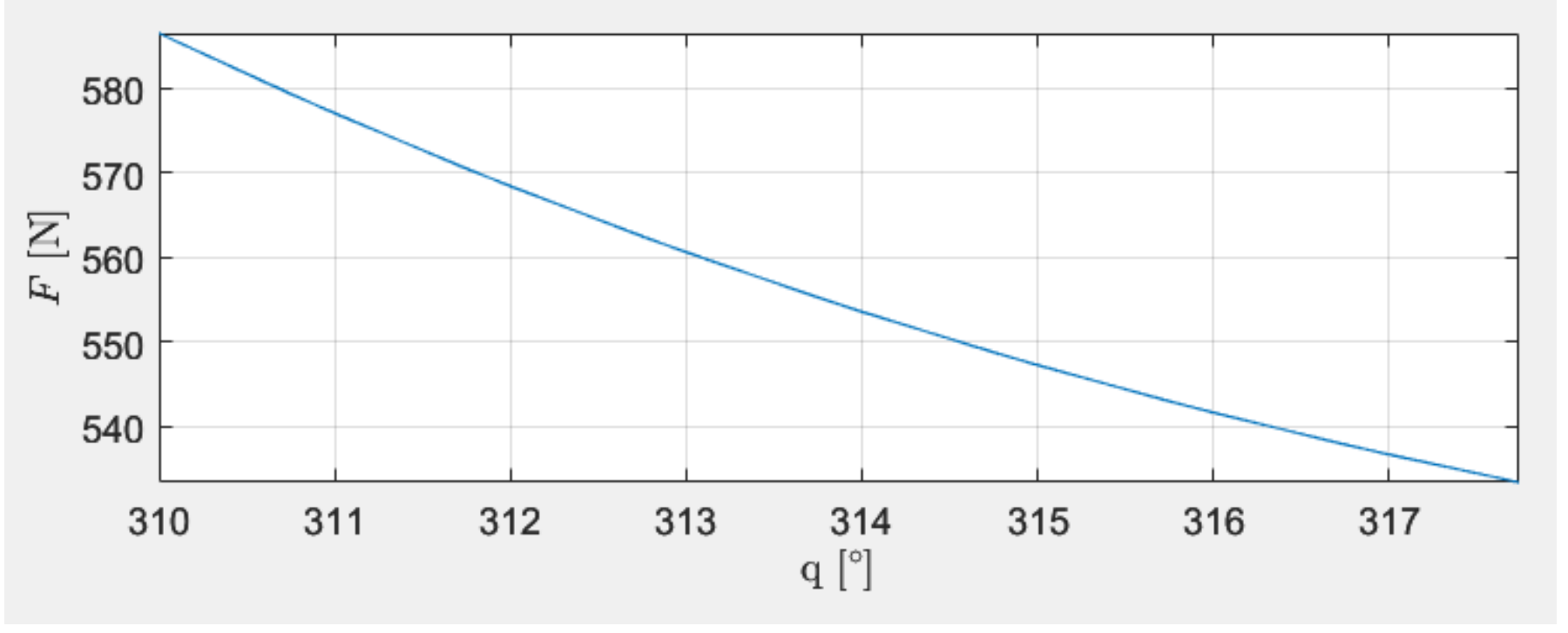

Grafico F al variare di q

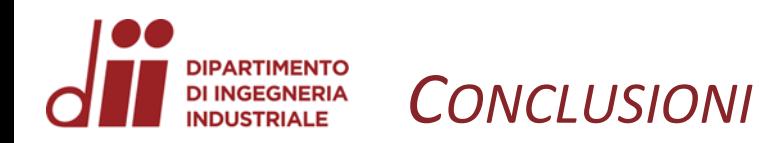

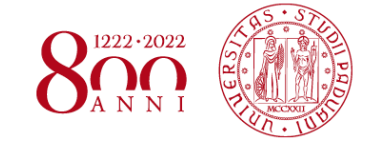

L'analisi del meccanismo ha messo in chiaro che il meccanismo pensato a priori è realizzabile e soprattutto funzionale, visti gli andamenti regolari dei grafici e la simulazione Matlab.

Ringrazio per l'attenzione,

Michele Griggio